# Escenario para Pentesting (II). Servicios desplegados (WIP)

#### 2020-10-12

En este artículo se detallan los servicios que se van a usar junto con una pequeña descripción de los distintos niveles de madurez de estos. Estos niveles de madurez los vamos a clasificar como *basic*, *advanced* y *hardening*.

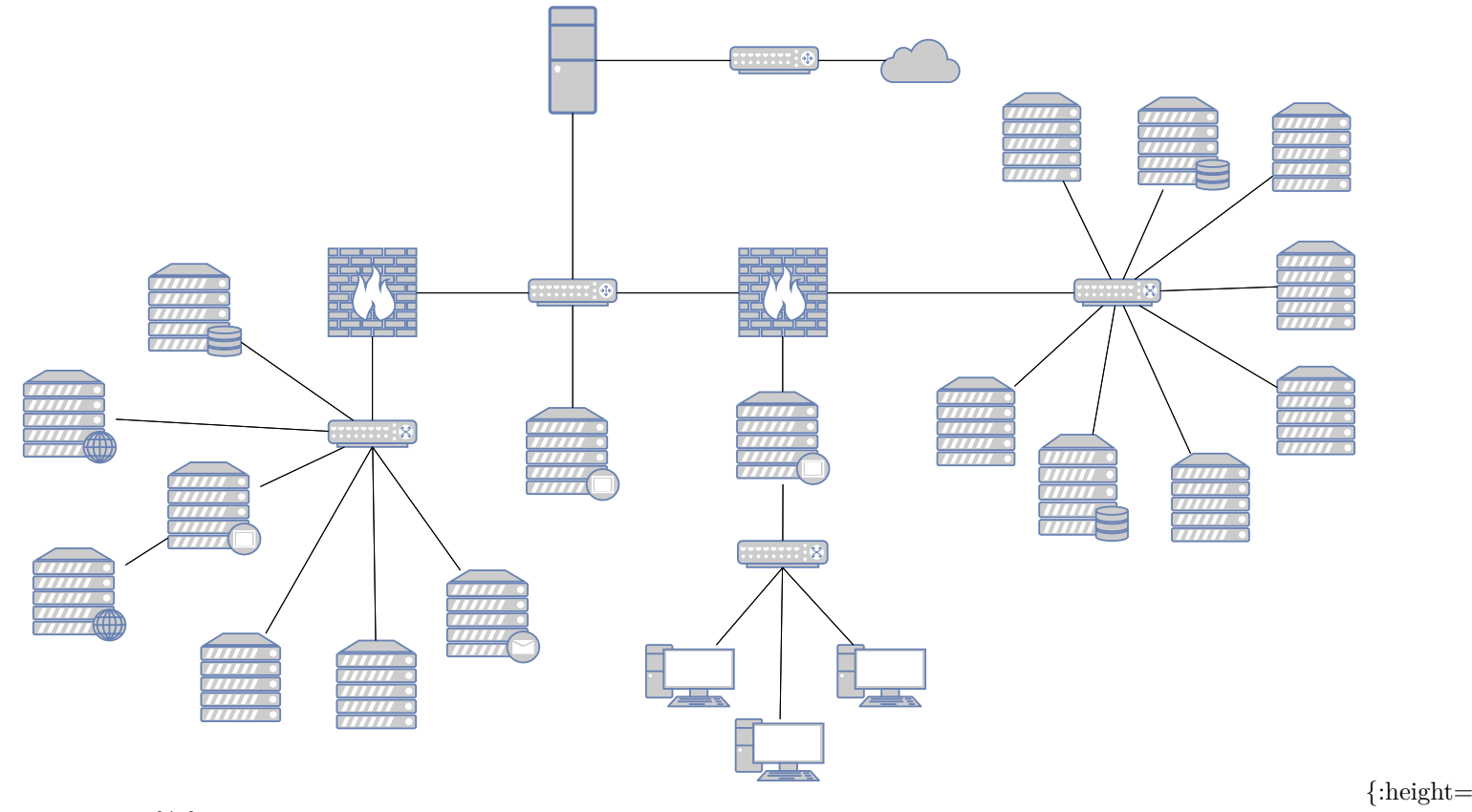

width="100%"}

- [DMZ Servers:](#page-1-0)
	- **–** [DB SQL \(MariaDB\)](#page-1-1)
	- **–** [DB NoSQL \(MongoDB\)](#page-1-2)
	- **–** [FTP \(vsftpd\)](#page-2-0)
	- **–** [Web Security Dojo](#page-2-1)
	- **–** [WAF \(ModSecurity\)](#page-2-2)
	- **–** [WEB \(Apache2\)](#page-2-3)
	- **–** [Monitorización \(Nagios\)](#page-3-0)
	- **–** [Almacenamiento \(Owncloud\)](#page-3-1)
	- **–** [Muña](#page-3-2)
	- **–** [Wordpress](#page-4-0)
	- **–** [Prestashop](#page-5-0)
	- **–** [Joomla](#page-5-1)
	- **–** [Drupal](#page-5-2)
	- **–** [Radius \(freeradius\)](#page-5-3)
	- **–** [DNS \(bind9\)](#page-5-4)
	- **–** [Honeypot \(Cowrie\)](#page-5-5)

**–** [Correo \(Postfix\)](#page-5-6)

- [Router](#page-5-7)
	- **–** firewall
	- **–** VPN
	- **–** IPv6
- [IDS](#page-5-8)
- [LAN Servers](#page-5-9)
	- **–** [VoIP \(Asterisk\)](#page-5-10)
	- **–** [LDAP \(OpenLDAP\)](#page-5-11)
	- **–** [SIEM \(ELK\)](#page-5-12)
	- **–** [SIEM \(Splunk\)](#page-5-13)
	- **–** [SIEM \(EventLog Analyzer\)](#page-5-14)
	- **–** [Active Directory](#page-5-15)
	- **–** [WEB \(IIS\)](#page-5-16)
	- **–** [Almacenamiento \(SharePoint\)](#page-5-17)
	- **–** [DB SQL \(SQL Server\)](#page-5-18)
	- **–** [ory/hydra OpenID](#page-5-19)
	- **–** [ory/hydra OAuth2](#page-5-20)
- [LAN PCs](#page-5-21)
	- **–** Windows XP
	- **–** Windows 7
	- **–** Windows 10

## <span id="page-1-0"></span>**DMZ Servers**

En esta subred se encuentran todos aquellos servicios que son alcanzables desde el exterior. Algunos de estos servicios tienes un acceso limitad a la subred interna de servidores, como por ejemplo para enviar los logs generados.

### <span id="page-1-1"></span>**DB SQL (MariaDB)**

Se usará MariaDB como base da datos SQL que almacena los datos de los siguientes servicios:

- Owncloud
- Asterisk
- Wordpress
- Prestashop
- Joomla

#### **Basic**

Está será la configuración que viene por defecto, con la excepción de que tiene que permitir conexiones desde cualquier IP, ya que será usada por servicios que tienen distintas IPs y que tendrá habilitada la auditoria para poder enviar.

#### **Advanced**

Está configuración tendrá mayores medidas de seguridad, como limitar el acceso por IP únicamente a los servicios que necesitan acceso a la base de datos.

#### **Hardening**

Esta configuración será mucho más avanzada, se usará la guía del CIS para hardenizar la base de datos.

<span id="page-1-2"></span>//TODO Poner url pdf cis mysql

## **DB NoSQL (MongoDB)**

//TODO ver el uso que se le da

#### **Basic**

#### **Advanced**

#### **Hardening**

## <span id="page-2-0"></span>**FTP (vsftpd)**

Se usará vsftpd como servidor FTP de la organización para la descarga de datos.

#### **Basic**

Está será la configuración que viene por defecto.

#### **Advanced**

Está configuración tendrá mayores medidas de seguridad, como pueden ser:

- Usar un servicio LDAP para la gestión de usuarios
- Usar únicamente FTPS (FTP over SSL) o SFTP (SSH File Transfer Protocol)
- Usar algún servicio como fail2ban para evitar ataques de fuerza bruta.

#### **Hardening**

<span id="page-2-1"></span>Esta configuración será mucho más avanzada, se usará la guía del CIS para hardenizar el servicio.

### **Web Security Dojo**

[Web Security Dojo](https://www.mavensecurity.com/resources/web-security-dojo) es un entorno de aprendizaje autónomo de código abierto para pruebas de penetración de seguridad de aplicaciones web, cuyos objetivos son:

- OWASP's WebGoat
- Google's Gruyere
- Damn Vulnerable Web App
- Hacme Casino
- OWASP InsecureWebApp
- w3af's test website
- simple training targets by Maven Security (including REST and JSON)

### <span id="page-2-2"></span>**WAF (ModSecurity)**

[ModSecurity](https://modsecurity.org/) es un firewall de aplicaciones Web (WAF) embebible que se ejecuta como un módulo del servidor web Apache, provee protección contra diversos ataques hacia aplicaciones Web y permite monitorizar tráfico HTTP.

\TODO Investigar si tiene que estar como server proxy inverso o puede estar con el Apache junto con el resto de servicios (Menos consumo de recursos)

#### **Basic**

No va a estar configurado y únicamente redireccionará todas las peticiones HTTP al su respectivo servidor web

#### **Advanced**

Se va a configurar con el objetivo de que sea capaz de evitar SQL Injection y otros tipos de ataques web.

#### **Hardening**

<span id="page-2-3"></span>Esta configuración será mucho más avanzada, se usará la guía del CIS para hardenizar el servidor web.

## **WEB (Apache2)**

Se va a usar el servidor web Apache para desplegar una serie de servicios y CMS como son:

- Muña
- Nagios
- Owncloud
- Muña
- Wordpress
- Prestashop
- Joomla
- Drupal
- WebGoat
- phpmyadmin

Además se van a probar diferentes configuraciones de Apache para poner determinadas partes de una web con contraseña o usar el nuevo protocolo QUIC – HTTP/3.

#### **Basic**

Está será la configuración que viene por defecto, con la excepción de que se crearán virtualhost para cada una de las aplicaciones que se van a levantar usando Apache.

#### **Advanced**

Esta configuración hará uso de SSL y de certificados generados y firmados por una CA auto-firmada.

#### **Hardening**

<span id="page-3-0"></span>Esta configuración será mucho más avanzada, se usará la guía del CIS para hardenizar el servidor web.

## **Monitorización (Nagios)**

Se va a usar este servicio par monitorizar el funcionamiento de todos los hosts de la arquitectura, usando el protocolo SNMP, por lo que todos tendrán que tener configurado este protocolo.

#### **Basic**

Está será la configuración que viene por defecto, utilizando SNMPv2 para la monitorización de los hosts.

#### **Advanced**

Esta configuración hará uso de un certificado para cifrar las comunicaciones. Además que se cambiara SNMPv2 por SNMPv3 para que el tráfico de monitorización vaya cifrado.

#### **Hardening**

<span id="page-3-1"></span>\TODO

## **Almacenamiento (Owncloud)**

**Basic**

**Advanced**

#### **Hardening**

#### <span id="page-3-2"></span>**Muña**

[Muña](https://munahack.github.io/index.html) es una aplicación vulnerable cuyo objetivo es practicar seguridad y hacking ético de aplicaciones y servicios web.

Permite practica como atacar usando técnicas como inyección SQL, XSS, exposición de Recursos, exposición de Credenciales, seguridad de Base de Datos, etc.

También permite aprender como defenderte escribiendo código seguro y otras formas de prevención para las aplicaciones.

#### **Basic**

Está será la configuración que viene por defecto.

#### **Advanced**

<span id="page-4-0"></span>Está configuración se realizará tras un análisis del código y realizando la programación necesaria para securizar la aplicación web y eliminar las vulnerabilidades detectadas en la fase anterior.

<span id="page-5-3"></span><span id="page-5-2"></span><span id="page-5-1"></span><span id="page-5-0"></span>**Wordpress Basic Advanced Hardening Prestashop Basic Advanced Hardening Joomla Basic Advanced Hardening Drupal Basic Advanced Hardening Radius (freeradius) Basic Advanced Hardening DNS (bind9) Basic Advanced Hardening Honeypot (Cowrie) Basic Advanced Hardening Correo (Postfix) Basic Advanced Hardening Router IDS**

<span id="page-5-21"></span><span id="page-5-20"></span><span id="page-5-19"></span><span id="page-5-18"></span><span id="page-5-17"></span><span id="page-5-16"></span><span id="page-5-15"></span><span id="page-5-14"></span><span id="page-5-13"></span><span id="page-5-12"></span><span id="page-5-11"></span><span id="page-5-10"></span><span id="page-5-9"></span><span id="page-5-8"></span><span id="page-5-7"></span><span id="page-5-6"></span><span id="page-5-5"></span><span id="page-5-4"></span>**LAN Servers VoIP (Asterisk) LDAP (OpenLDAP) SIEM (ELK)**